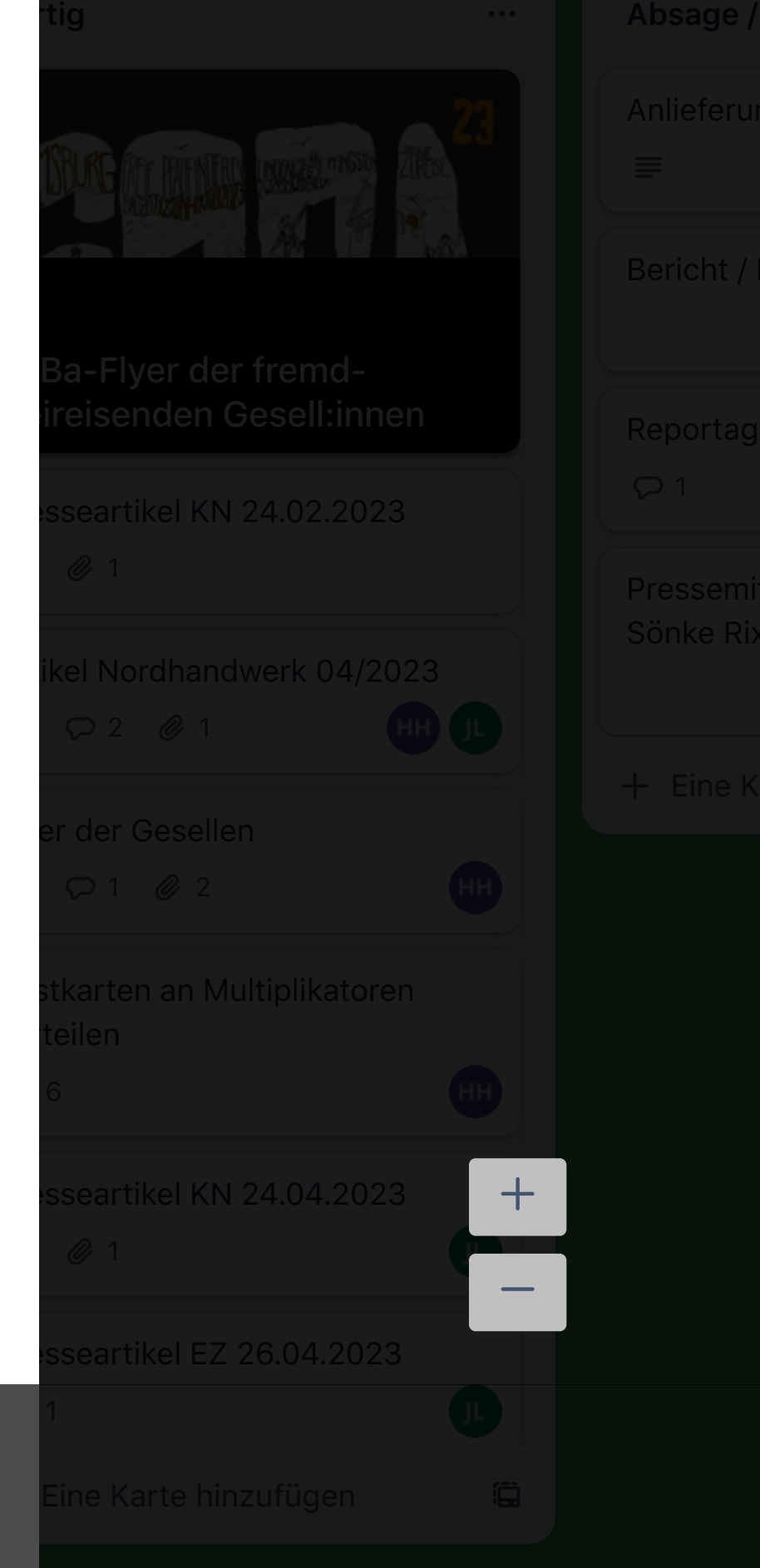

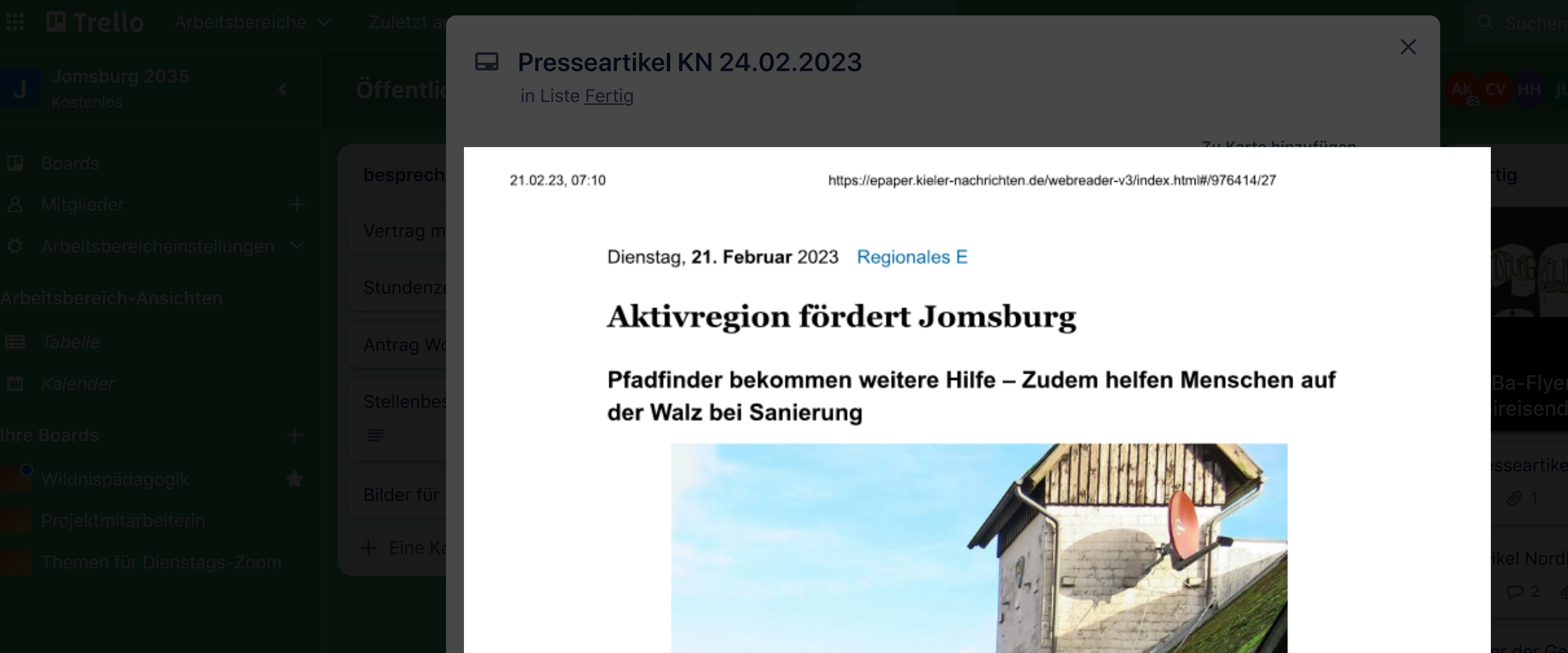

Zu Karte hinzufügen

en Menschen auf

![](_page_0_Picture_8.jpeg)

**KN23-02-24.pdf** Hinzugefügt: 23. Febr. um 13:21 Uhr • 1.17 MB 2 [In neuem Tab öffnen](https://trello.com/1/cards/63f759fdd2bb5af7c392eb48/attachments/63f75a36361fec2bc5608654/download/KN23-02-24.pdf) 4 [Löschen](https://trello.com/c/iPRnUfWl/1-presseartikel-kn-24022023#)

Her. N. Saakhina

Schreiben Sie einen Kommentarten Kommentaren

 $\mathsf{X}$ 

Q Suchen  $\bigotimes$   $\bigotimes$   $\bigotimes$   $\bigotimes$   $\bigotimes$   $\bigotimes$ 

ler-v3/index.html#/976414/27